## Nagbvar Zbernh crhg-êger

AMEME14\_CÀÉUŒLRL / Capture écran de « Der Sperber Rast im Siegerland 2006.jpg », Ich 2006 bei Schlussrast im Siegtal, de Waldmensch

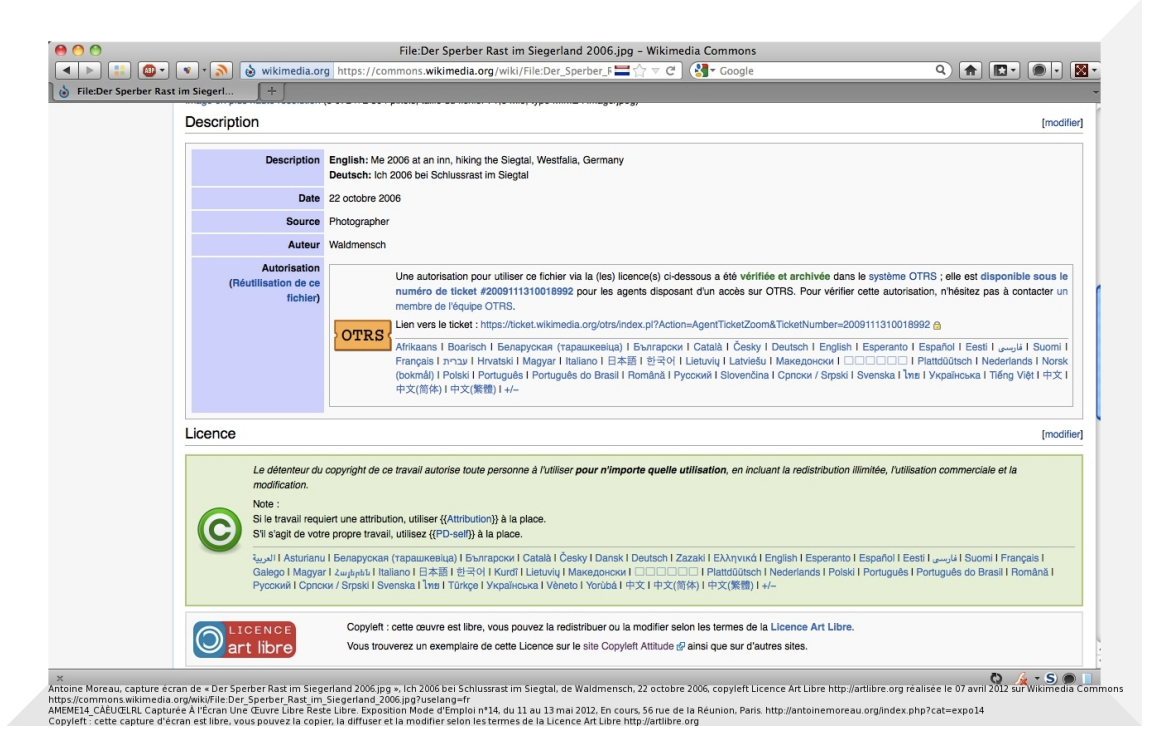

Â

Antoine Moreau, capture écran de «Â Der Sperber Rast im Siegerland 2006.jpg Â», Ich 2006 bei Schlussrast im Siegtal, de Waldmensch, 22 octobre 2006, copyleft Licence Art Libre http://artlibre.org r©alis©e le 07 avril 2012 sur Wikimedia Commons https://commons.wikimedia.org/wiki/File:Der\_Sperber\_Rast\_im\_Siegerland\_2006.jpg?uselang=fr AMEME14\_CÀÃ^UÅ'LRL Capturée À l'Écran Une Å'uvre Libre Reste Libre. Exposition Mode d'Emploi n°14, du 11 au 13 mai 2012, *En cours*, 56 rue de la Réunion, Paris. http://antoinemoreau.org/index.php?cat=expo14 Copyleft : cette captu[re d](https://commons.wikimedia.org/wiki/File:Der_Sperber_Rast_im_Siegerland_2006.jpg?uselang=fr)'©cran est libre, vous pouvez la copier, la d[iffuser et la mod](http://artlibre.org/)[ifier selon les termes de la Licenc](https://commons.wikimedia.org/wiki/File:Der_Sperber_Rast_im_Siegerland_2006.jpg?uselang=fr)e Art Libre http://artlibre.org

Â